# **7.4 RSS**

# RSS Data Model

RSS (Really Simple Syndication) is an XML-based document format for the syndication of web content such as weblogs and news headlines to Web sites as well as directly to user agents. Apache Wink supports the RSS 2.0 specification.

# **RSS Data Model Overview**

Apache Wink provides an RSS data model for consuming and producing RSS Feeds (application/xml). All of the model classes are located under **org. apache.wink.common.model.rss** package.

#### **RSS Feed Support**

The following table shows the RSS Feed data models and the representations in which it can be serialized and de-serialized.

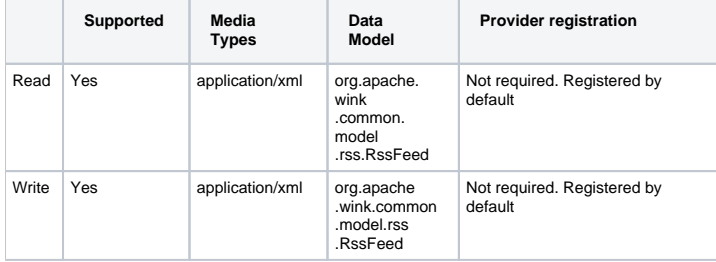

# **Examples**

The following code example demonstrates reading and writing of RSS Feeds.

## **Producing RSS Feed**

The following code example demonstrates the creation of an RSS Feed.

```
 @GET
    @Produces(MediaType.APPLICATION_XML)
    public RssFeed getFeed() {
        RssFeed rss = new RssFeed();
         RssChannel channel = new RssChannel();
         channel.setTitle("Liftoff News");
         channel.setLink("http://liftoff.msfc.nasa.gov");
         channel.setDescription("Liftoff to Space Exploration.");
        channel.setPubDate(new Date().toString());
         RssItem item = new RssItem();
         item.setTitle("Star City");
         item.setLink("http://liftoff.msfc.nasa.gov/news/2003/news-starcity.asp");
        item.setDescription("How do Americans get ready to work with Russians aboard the International Space 
Station?");
         channel.getItems().add(item);
         ...
         rss.setChannel(channel);
         return rss;
     }
```
#### **Consuming RSS Feed**

The following code example demonstrates the consumption of an RSS Feed.

```
 @POST
 @Consumes(MediaType.APPLICATION_XML)
 public void setFeed(RssFeed feed) {
     ...
     return;
 }
```
# RSS Mapped into Syndication Object Model

Starting with v1.1 of Apache Wink, the RSS object model has been mapped into Apache Wink's Syndication Object Model. This enables common Synd APIs (available in **org.apache.wink.common.model.synd** package) to be used for consuming/producing both RSS and Atom documents.

## **Mapping between RSS and Atom:**

The following table illustrates the mapping between RSS and Syndication Object Model (the same as the Atom model):

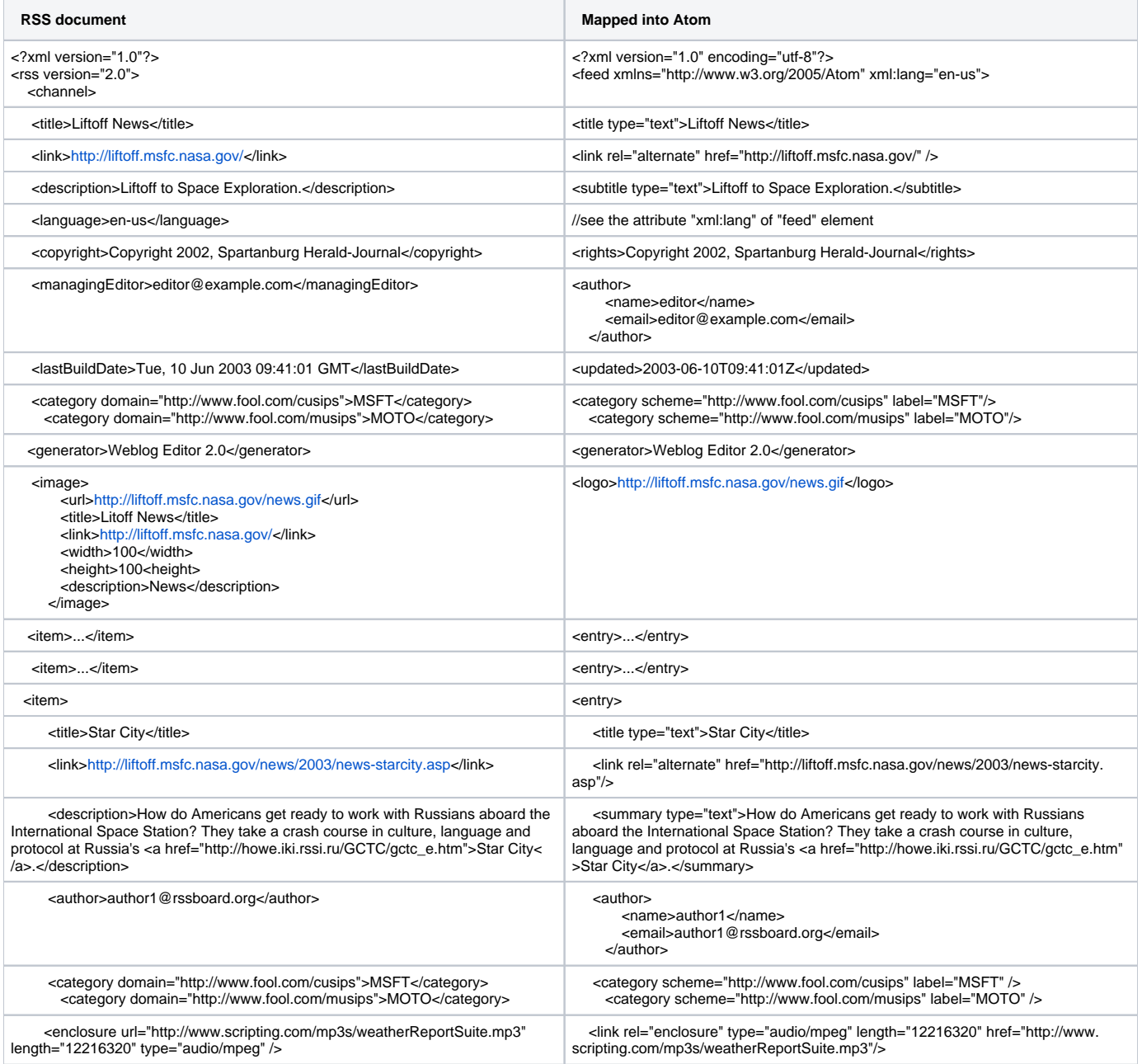

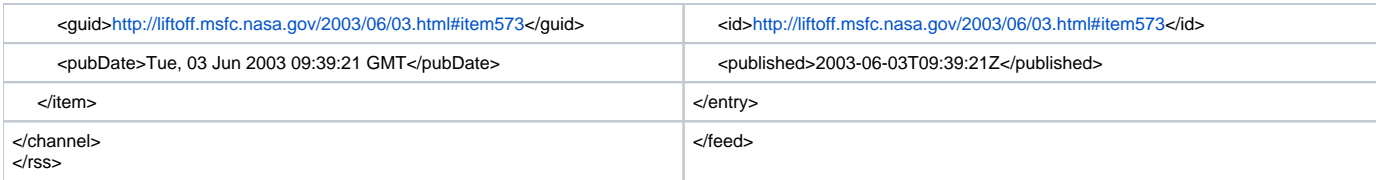

## **Examples**

The following code examples demonstrate how to convert an RssFeed object into a SyndFeed object and vice versa.

#### **Converting RssFeed object into SyndFeed object:**

The following code example demonstrates the conversion of an RssFeed object into a SyndFeed object:

```
 @Consumes(MediaType.APPLICATION_XML)
    public void readFeed(RssFeed rssFeed) {
        // Map RSS into SyndFeed
        SyndFeed syndFeed = new SyndFeed();
        syndFeed = rssFeed.toSynd(syndFeed);
        // Now access RSS using SyndFeed APIs
        if (syndFeed.getTitle() != null) {
            System.out.println("Title = " + syndFeed.getTitle().getValue());
 }
         if (syndFeed.getSubtitle() != null) {
           System.out.println("Descritpion = " + syndFeed.getSubtitle().getValue());
         }
         ...
        return;
    }
```
#### **Converting SyndFeed object into RssFeed object:**

The following code example demonstrates the conversion of a SyndFeed object into an RssFeed object:

```
 @GET
    @Produces(MediaType.APPLICATION_XML)
    public RssFeed getFeed() {
         SyndFeed syndFeed = new SyndFeed();
        syndFeed.setTitle(new SyndText("Liftoff News"));
        SyndLink syndLink = new SyndLink();
        syndLink.setRel("alternate");
        syndLink.setHref("http://liftoff.msfc.nasa.gov");
        syndFeed.addLink(syndLink);
       syndFeed.setSubtitle(new SyndText("Liftoff to Space Exploration."));
        SyndEntry syndEntry = new SyndEntry();
        syndEntry.setTitle(new SyndText("Star City"));
        SyndLink syndLink2 = new SyndLink();
        syndLink2.setRel("alternate");
        syndLink2.setHref("http://liftoff.msfc.nasa.gov/news/2003/news-starcity.asp");
        syndEntry.addLink(syndLink2);
        syndEntry.setSummary(new SyndText("How do Americans get ready to work with Russians aboard the 
International Space Station?"));
        syndFeed.addEntry(syndEntry);
         ...
        //Map SyndFeed into RssFeed
        RssFeed rssFeed = new RssFeed(syndFeed);
        return rssFeed;
     }
```
For a further example, please see **ReadRssAsSyndFeed.java** under **examples\client\ReadRSS-client**.